## 目 录

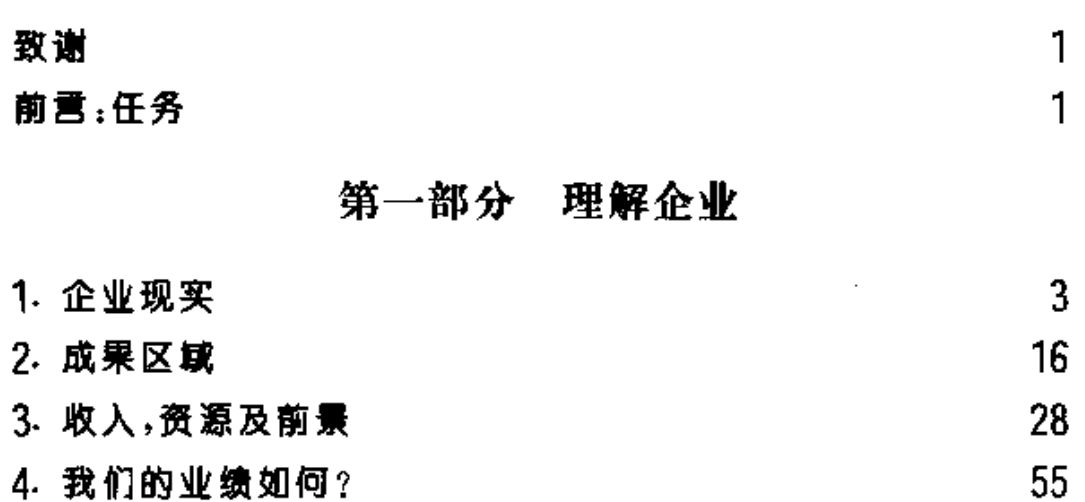

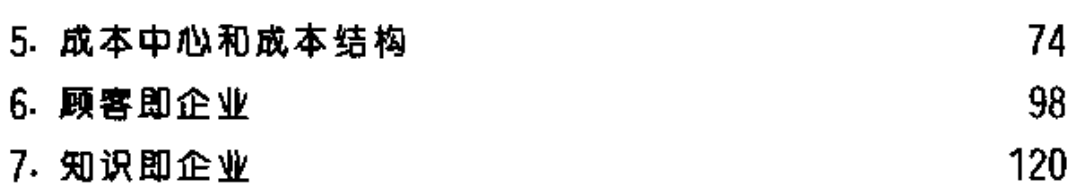

8. 这就是我们的企业 132

## 第二部分 以机会为中心

## 143 9. 蓄积力量

 $\cdot$  1  $\cdot$ 

 $\Delta \sim 10^4$ الجابات المتارة

 $\mathcal{L}^{\mathcal{L}}$  and  $\mathcal{L}^{\mathcal{L}}$ 

 $\mathcal{L}^{\mathcal{L}}$  and  $\mathcal{L}^{\mathcal{L}}$  are  $\mathcal{L}^{\mathcal{L}}$  . The projection of  $\mathcal{L}^{\mathcal{L}}$  and

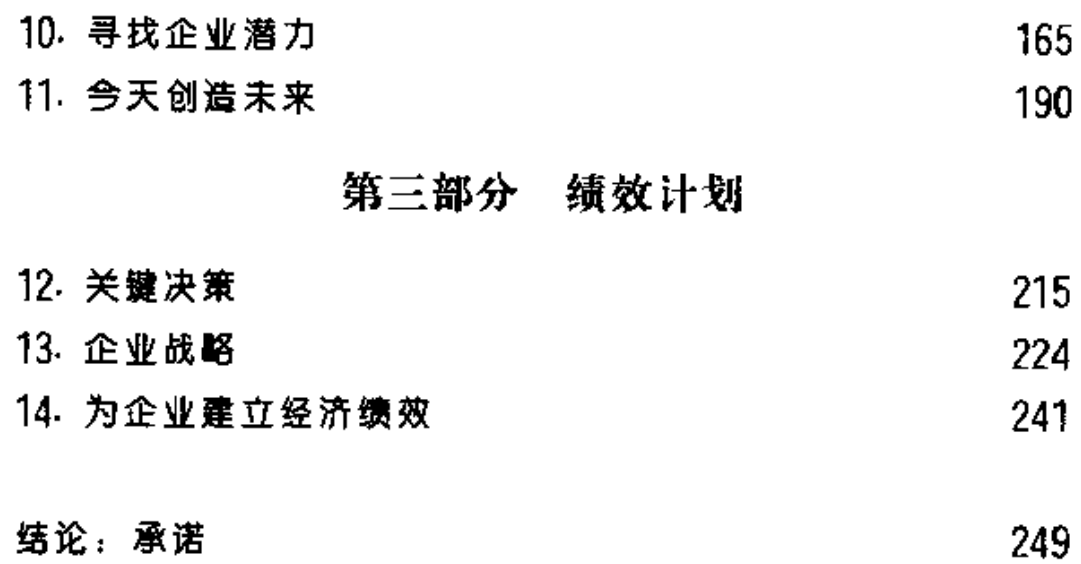

 $\mathcal{L}^{\text{max}}_{\text{max}}$  , where  $\mathcal{L}^{\text{max}}_{\text{max}}$ 

 $\mathcal{L}$ 

 $\cdot$  2  $\cdot$ 

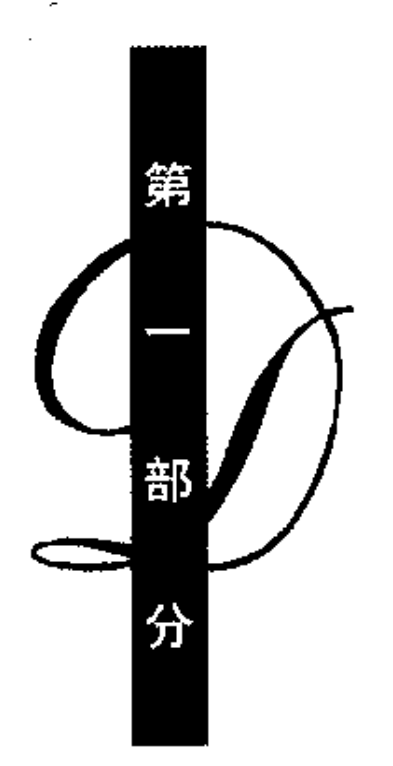

## 理解企业

**FDF** 文件使用 "pdfFactory Pro" 试用版本创建 **wwfineprint.comm**